## ՈԼՍԽ: ԱՍՏԻՃԱՆ ԹՎԵՐՈՎ-22

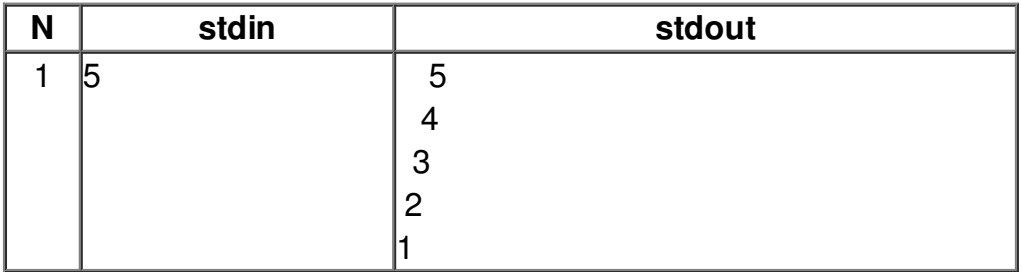